## **Demandes**

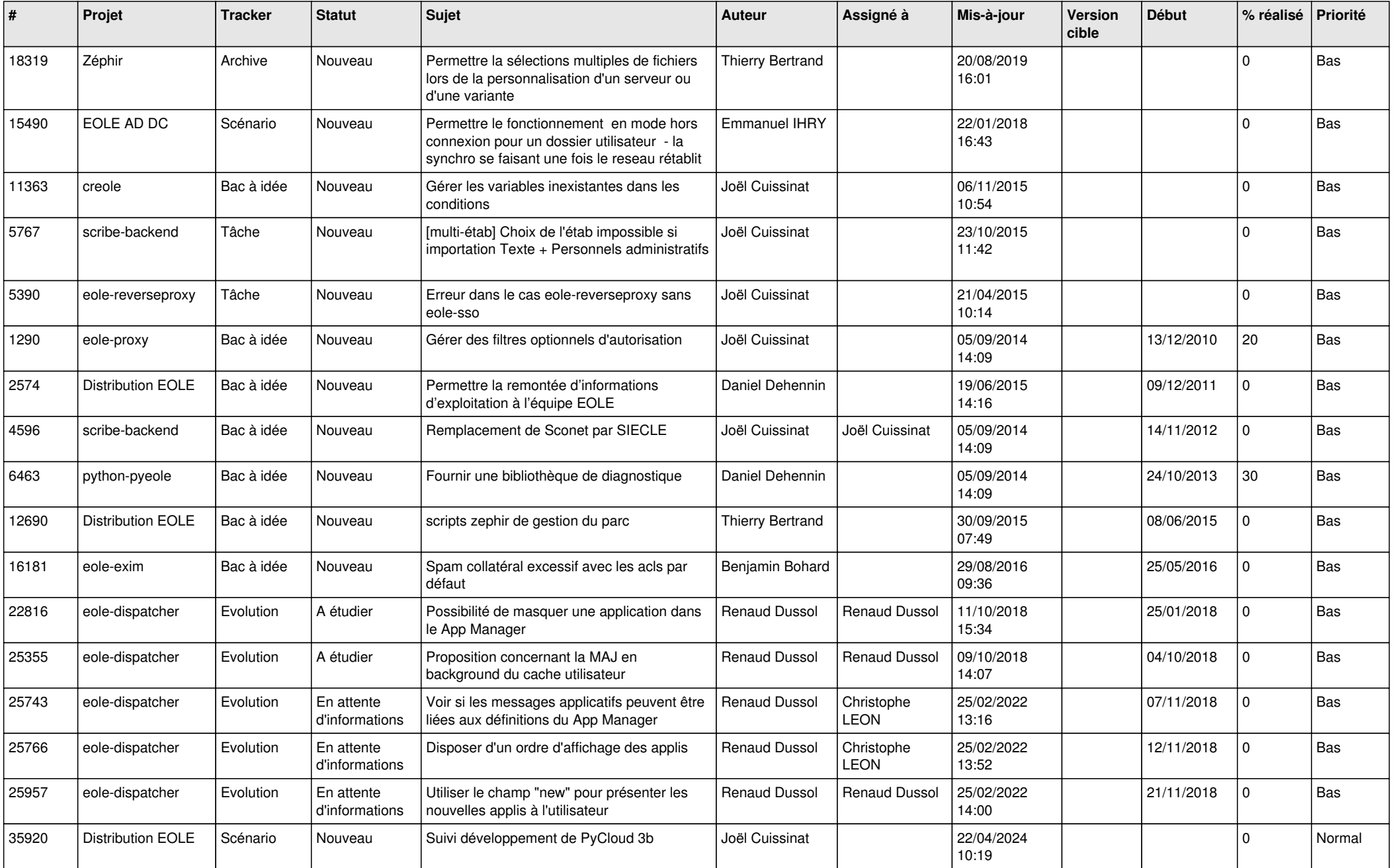

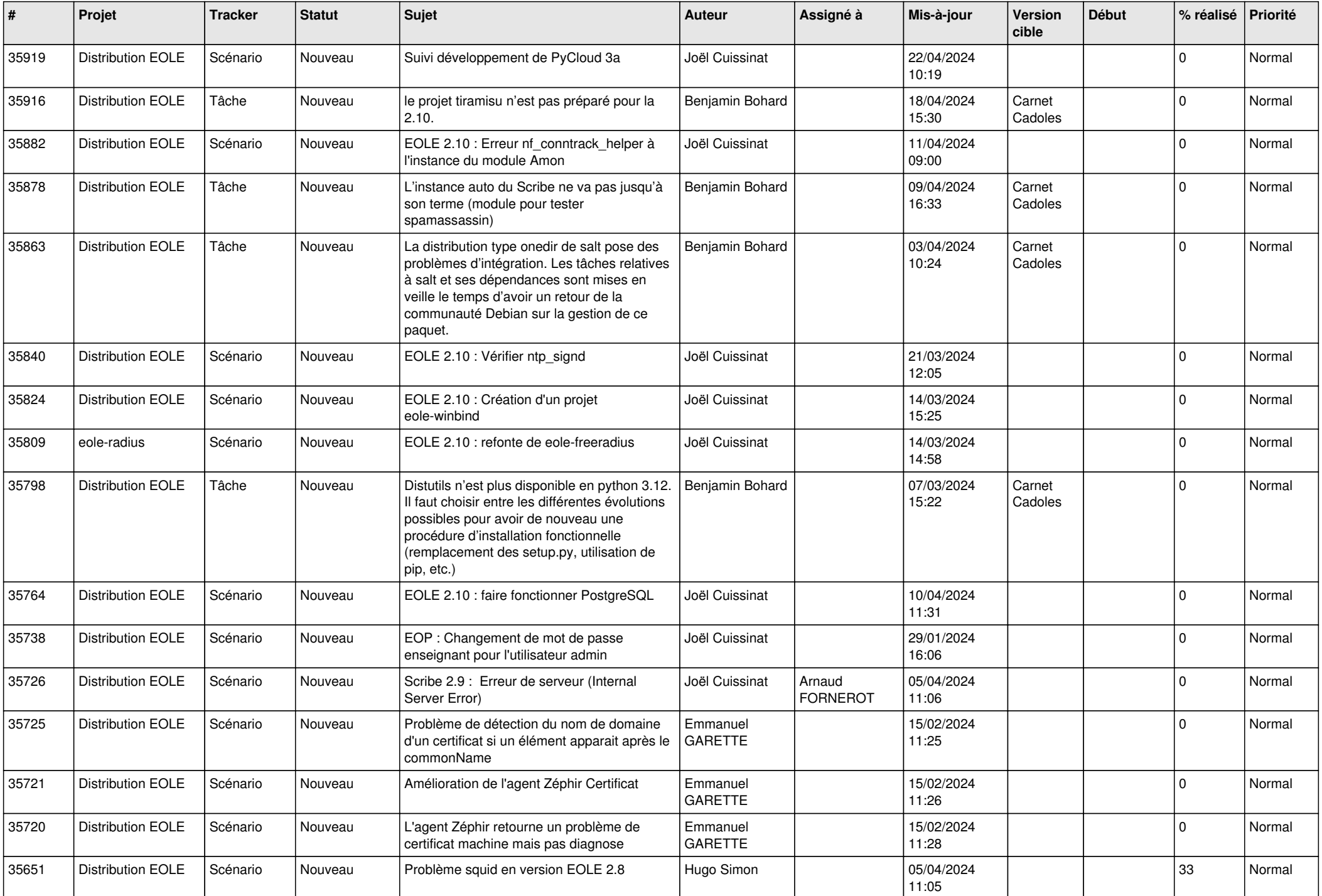

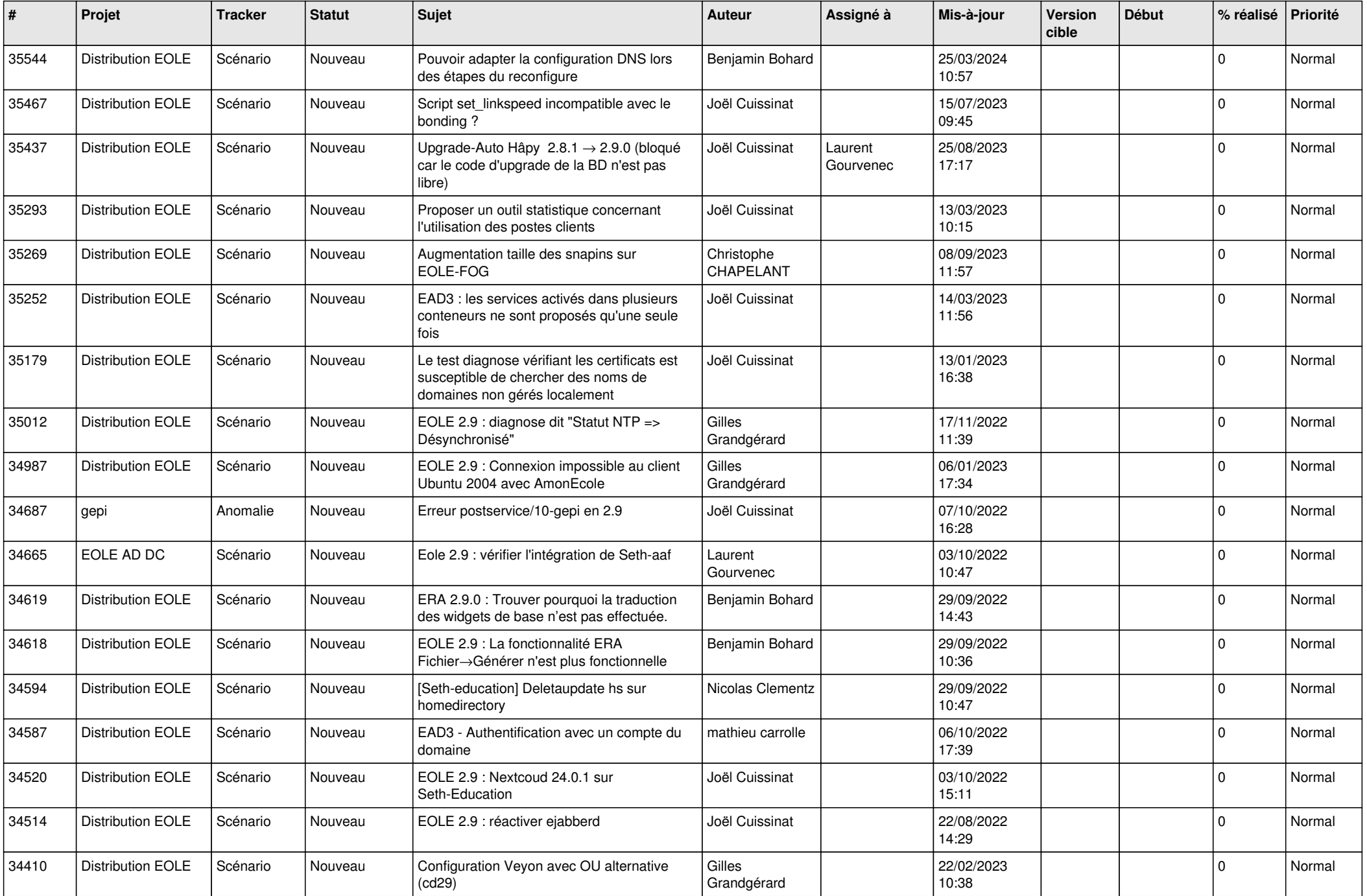

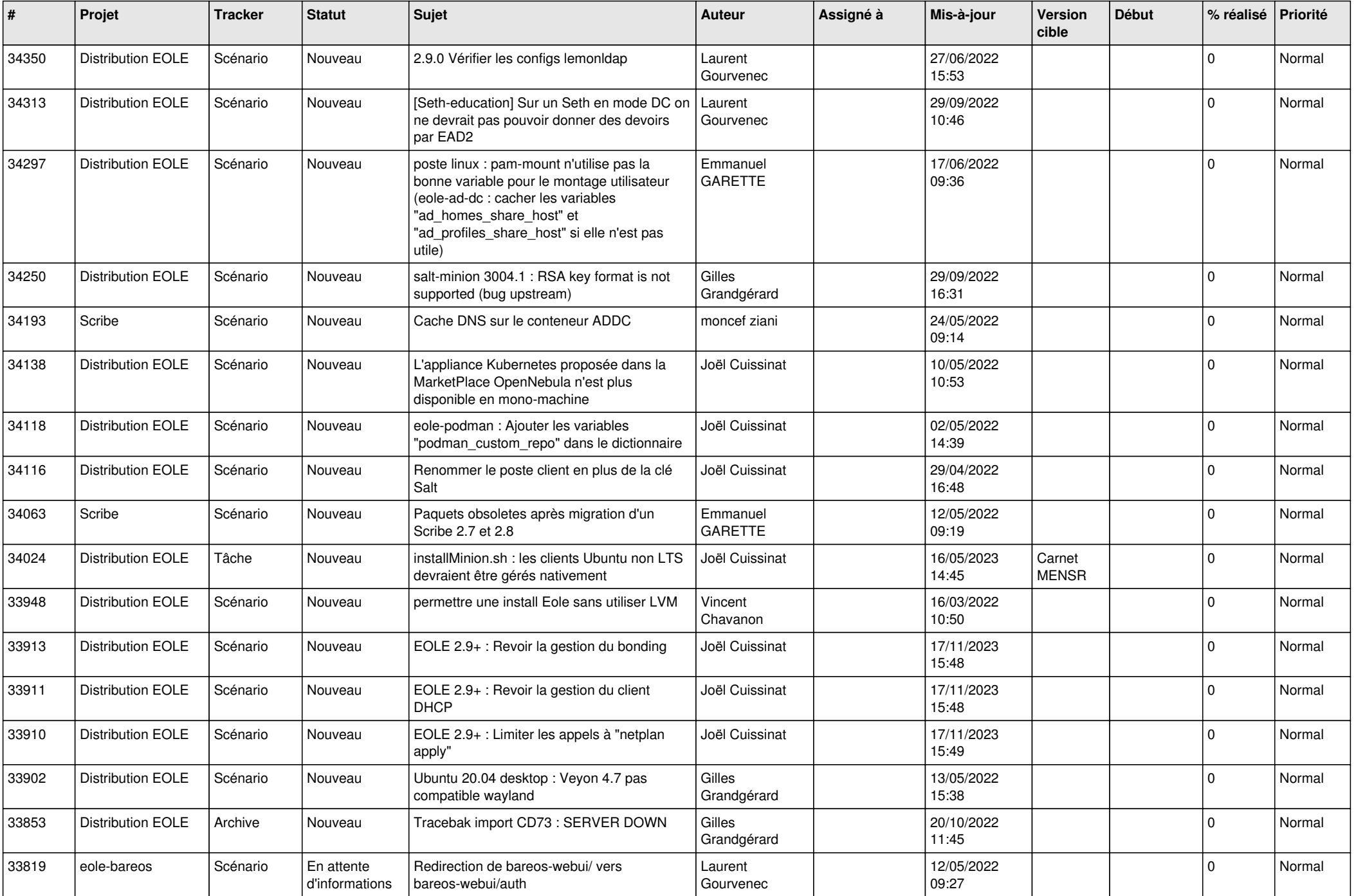

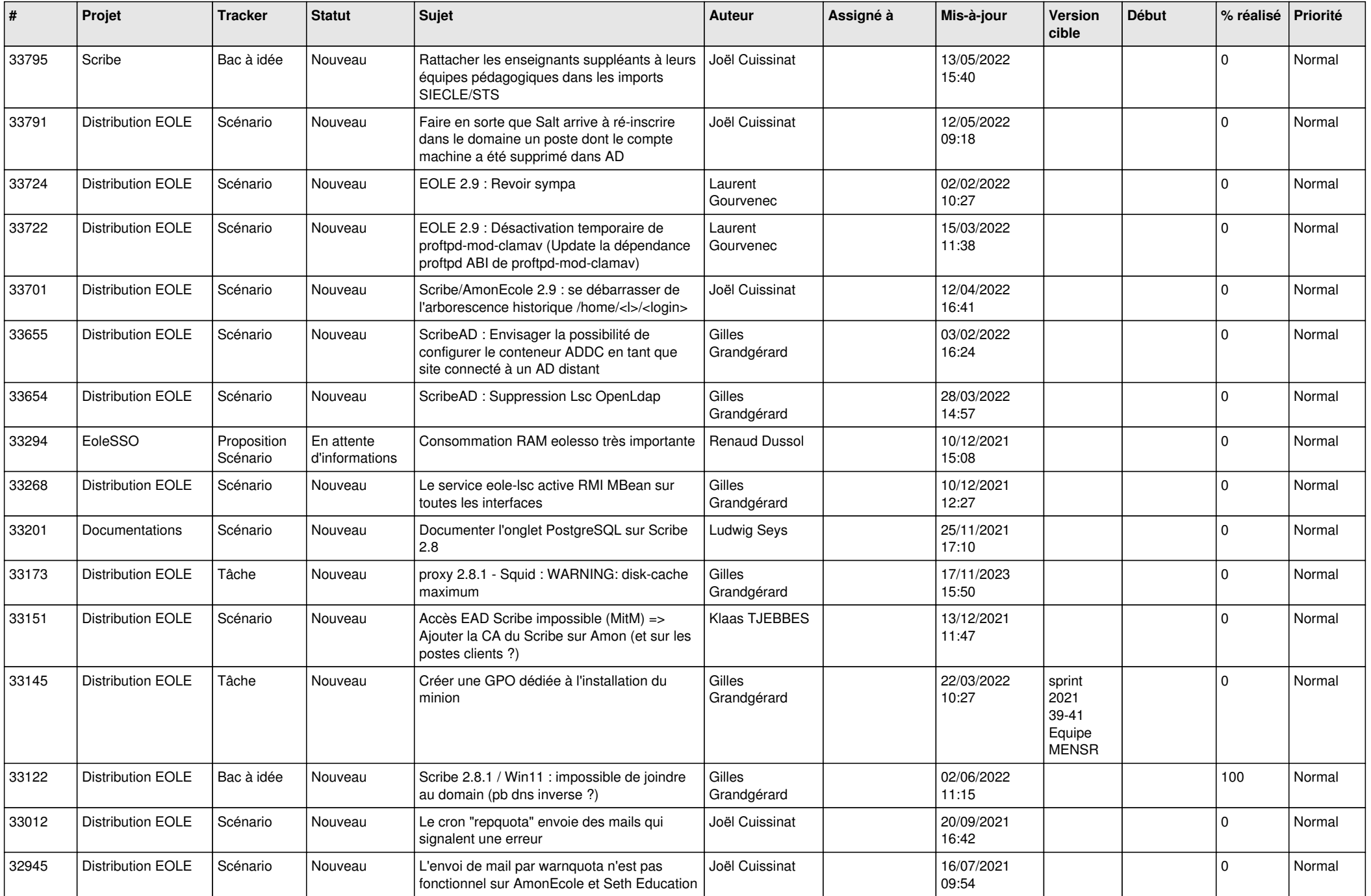

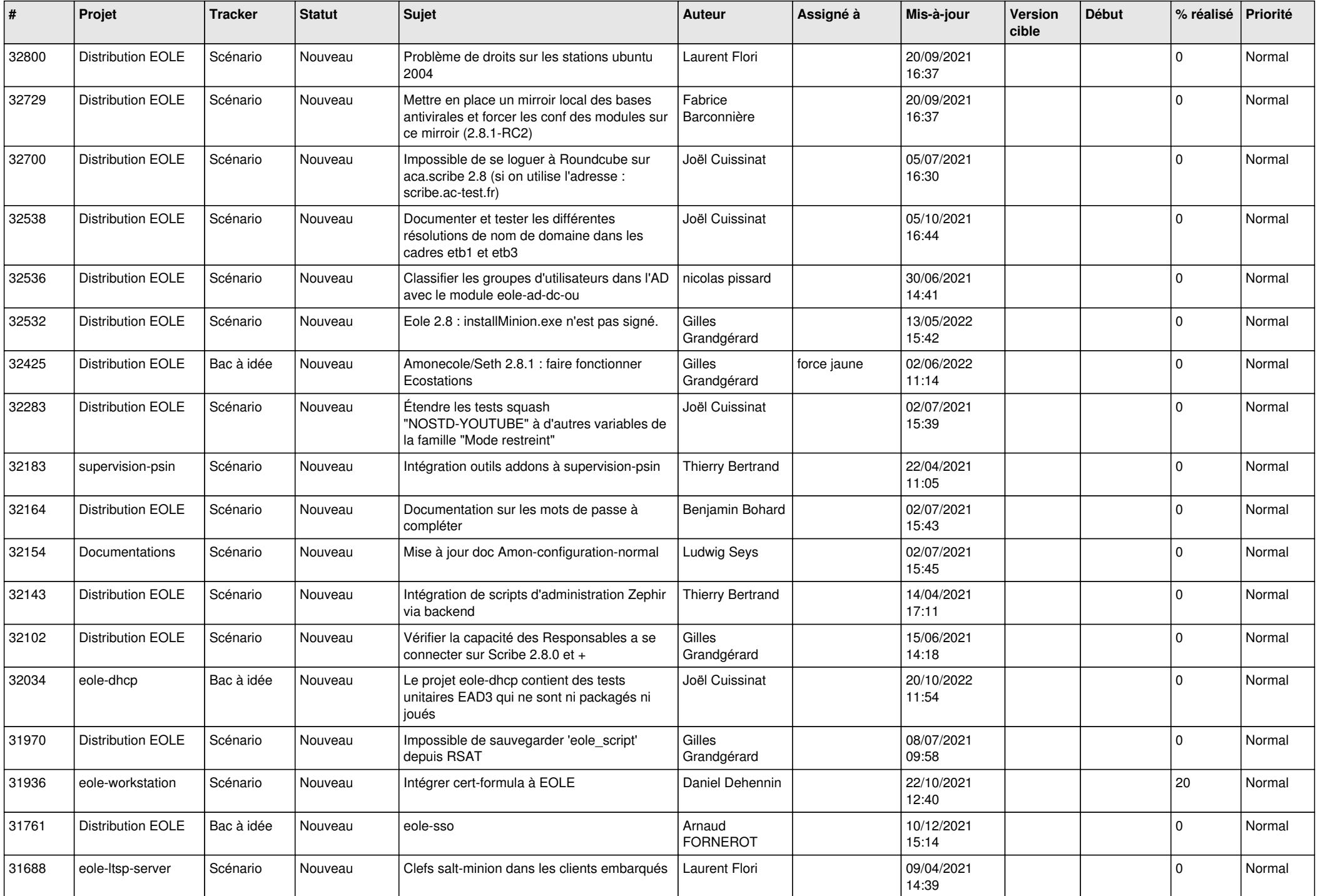

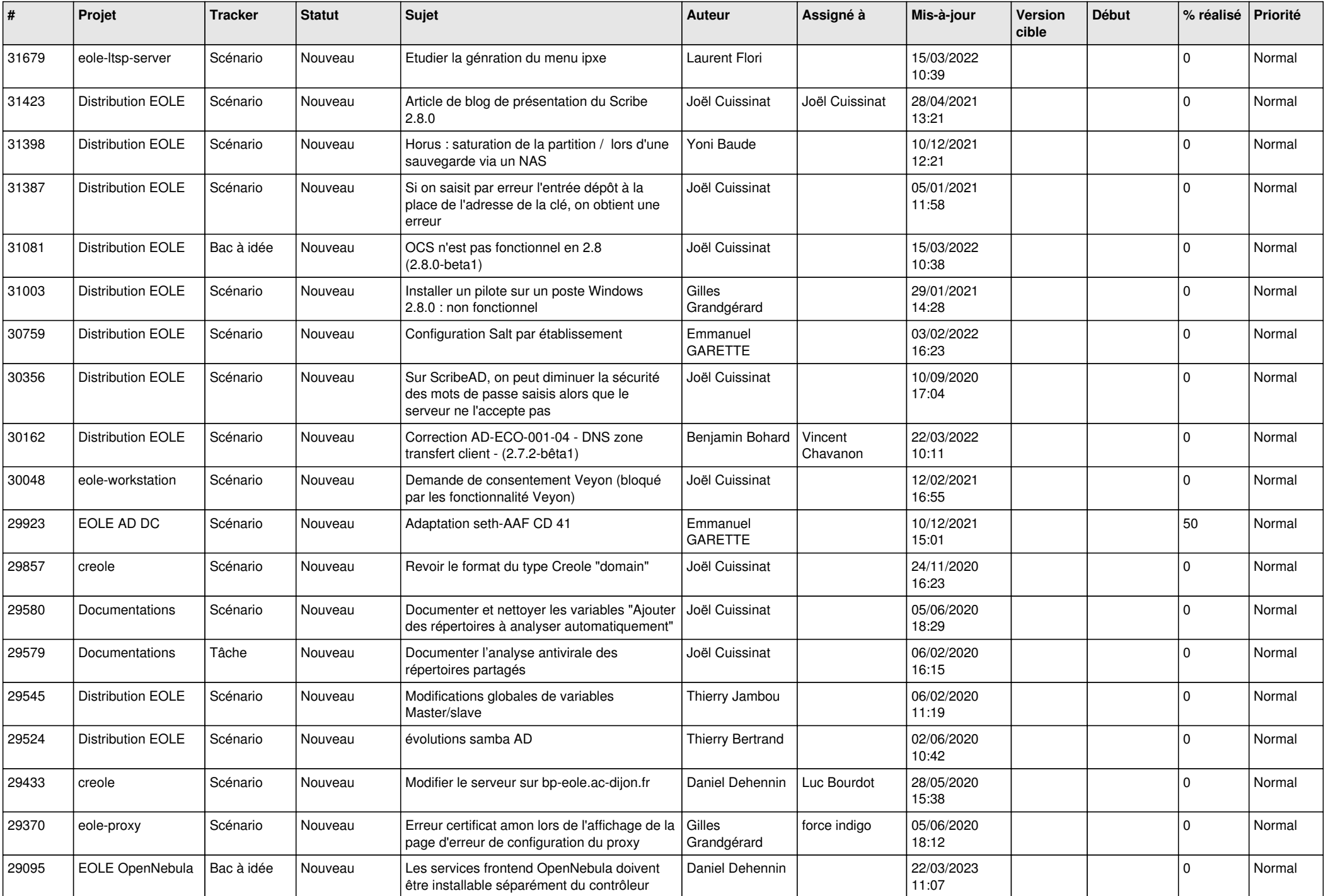

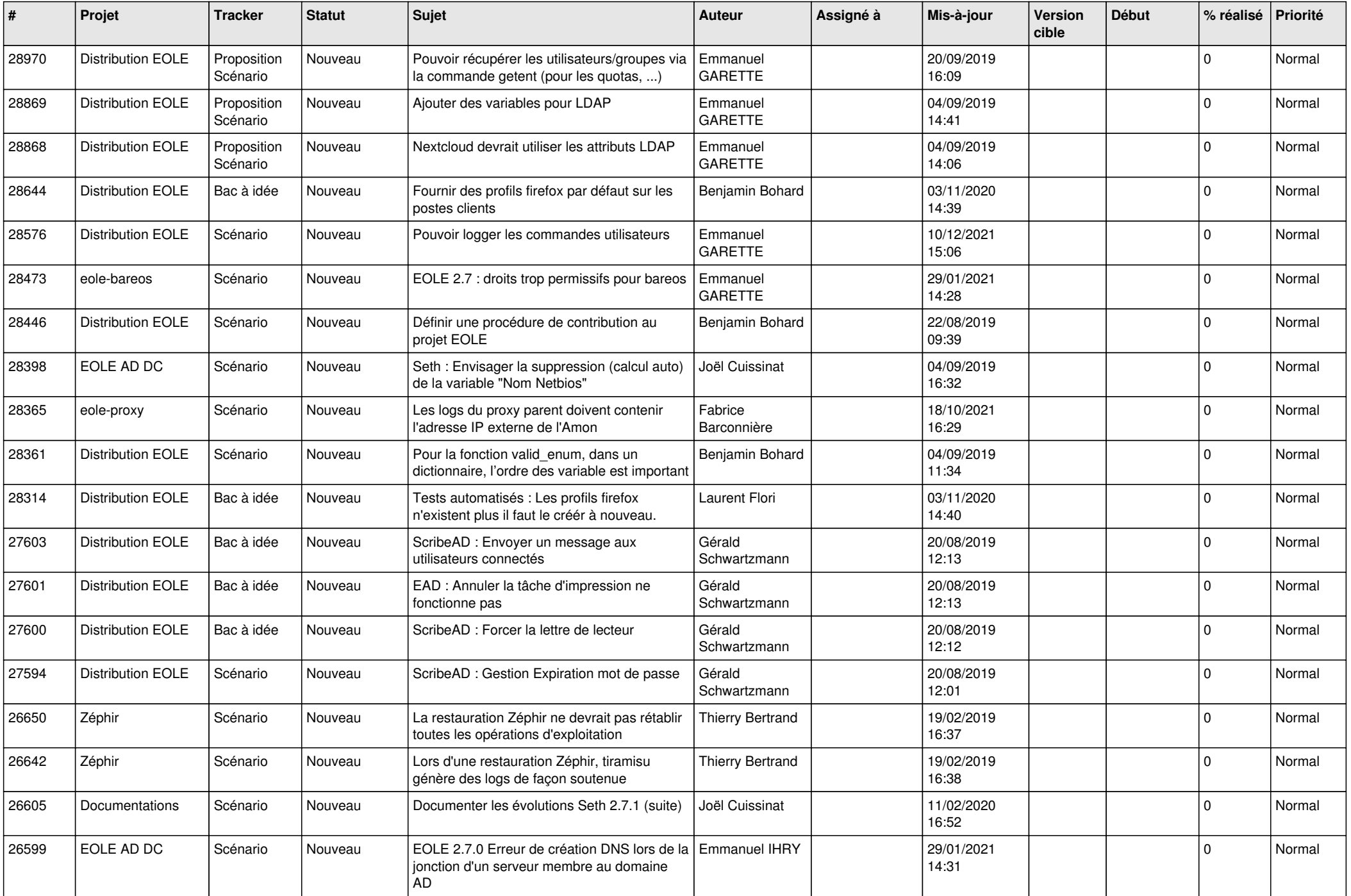

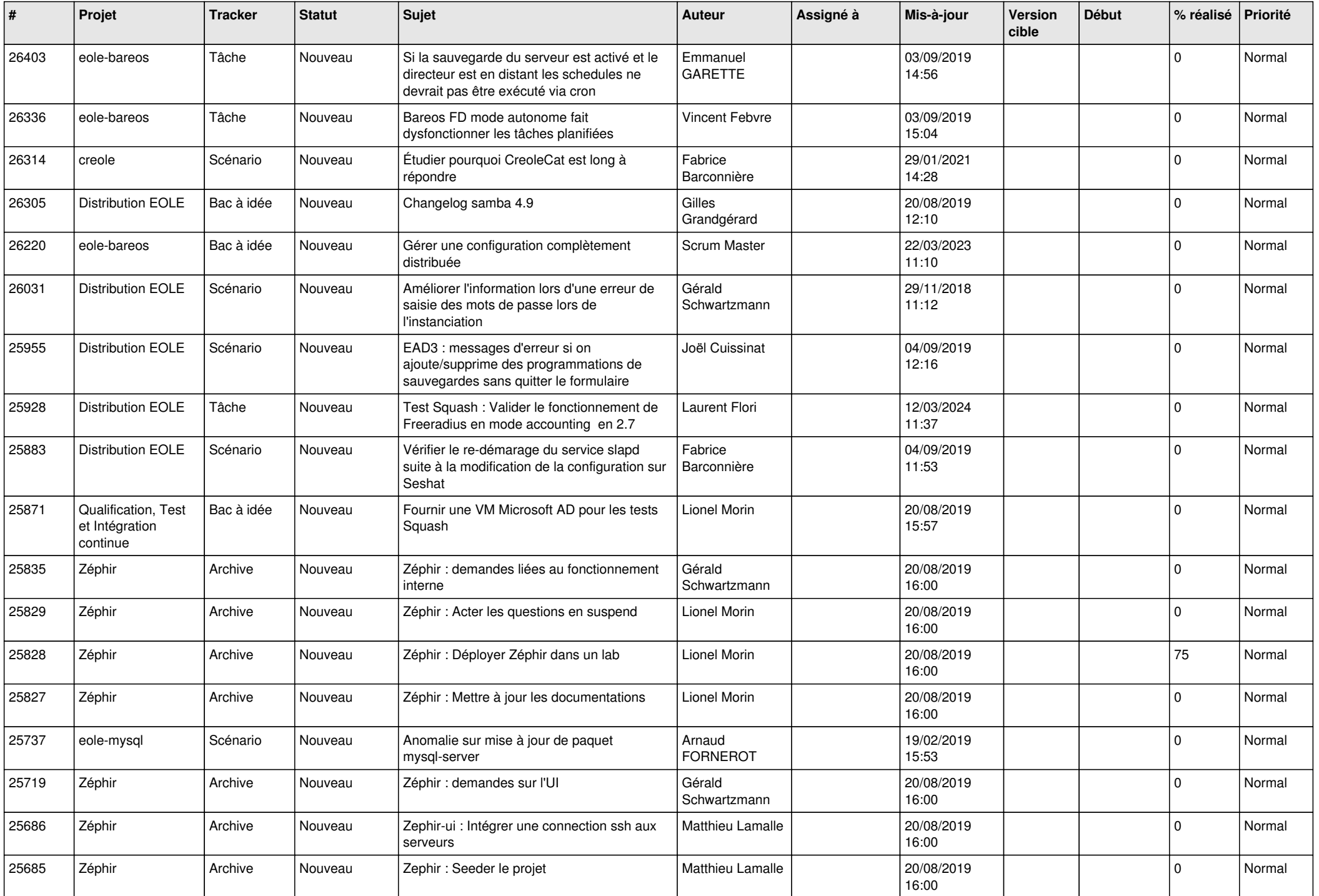

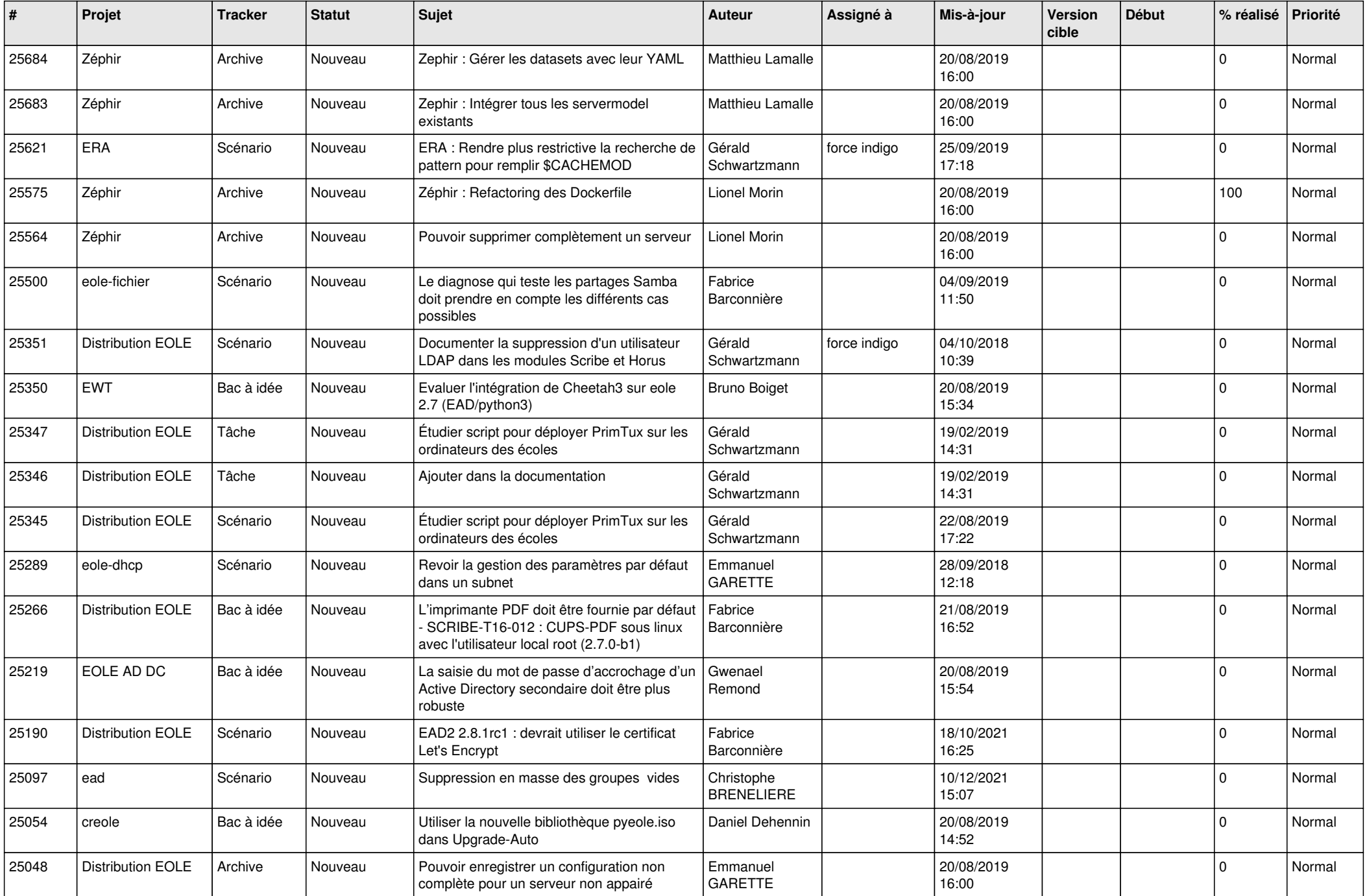

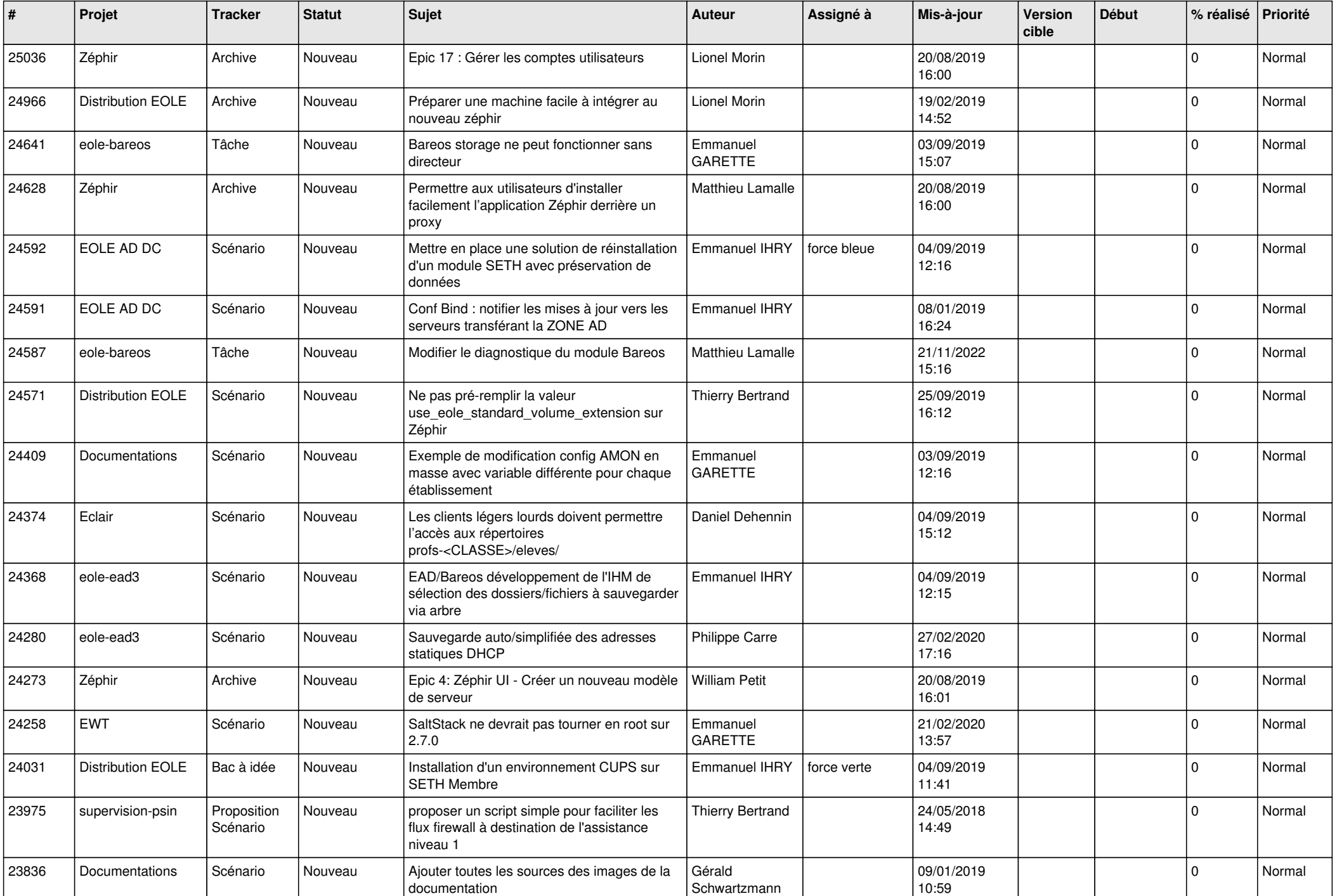

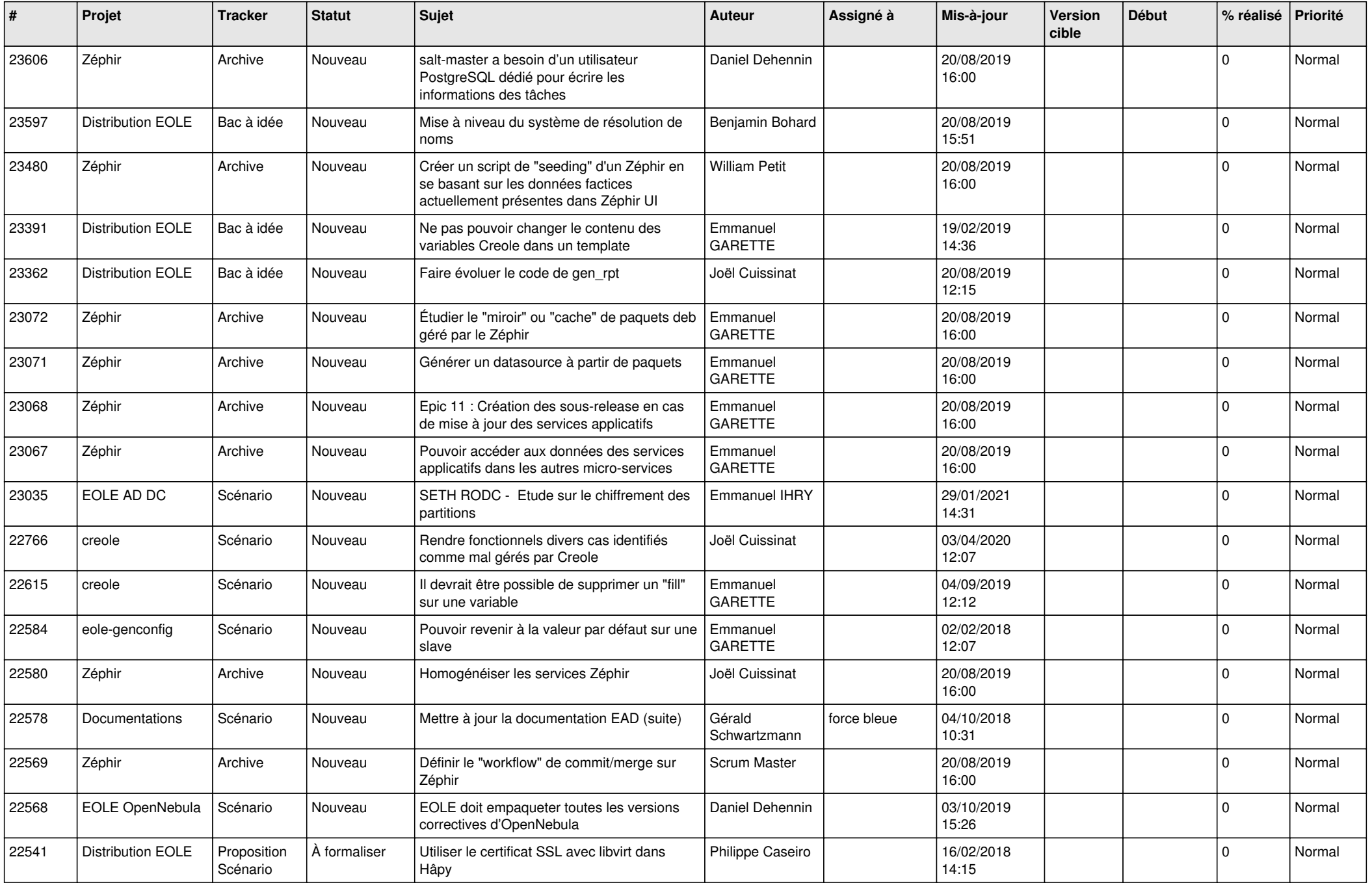

![](_page_12_Picture_571.jpeg)

![](_page_13_Picture_591.jpeg)

![](_page_14_Picture_546.jpeg)

![](_page_15_Picture_519.jpeg)

![](_page_16_Picture_575.jpeg)

![](_page_17_Picture_573.jpeg)

![](_page_18_Picture_565.jpeg)

![](_page_19_Picture_535.jpeg)

![](_page_20_Picture_575.jpeg)

![](_page_21_Picture_534.jpeg)

![](_page_22_Picture_546.jpeg)

![](_page_23_Picture_571.jpeg)

![](_page_24_Picture_584.jpeg)

![](_page_25_Picture_568.jpeg)

![](_page_26_Picture_599.jpeg)

![](_page_27_Picture_517.jpeg)

**...**